## **Sicore embarqué pour améliorer la qualité des libellés et limiter les questions supplémentaires**

**Utilisation dans la future enquête Emploi**

Sophie Destandau, Romain WarnanInsee, DSDS, DERA, Division Emploi

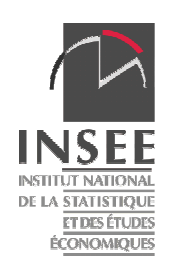

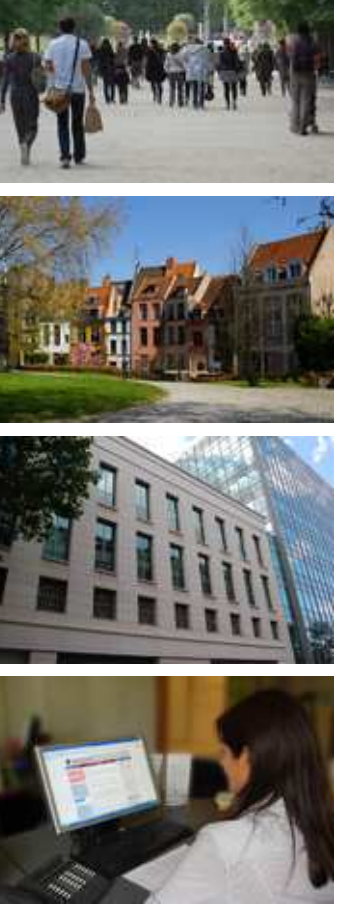

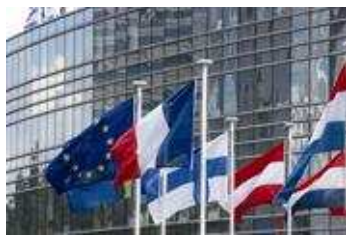

**25/01/2012**

## **Coder des libellés en clair avec Sicore**

Sicore : système informatique de codage des réponsesaux enquêtes

Coder des libellés libres selon une nomenclature

### Deux grandes étapes

1. Reconnaître le libellé

Normalisation

Recherche dans le fichier d'apprentissage

- Affectation d'un *précode* ou échec de codage
- 2. Affiner le codage avec des variables annexesRègles de décisions

Réponse de Sicore :

- 1. Code
- 2. Écho de codage (indicateur de qualité)
- 3. Liste ordonnée des variables manquantes

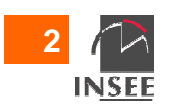

## **Environnement Sicore PCS**

### PCS : professions et catégories socioprofessionnelles

Créée en 1982, révisée en 2003

Plusieurs dimensions, clivages :

- indépendants salariés
- public privé
- qualification des salariés
- taille de l'entreprise dirigée

- …

Une variable lourde à coder

#### 13 variables annexes

indispensables – moins importantes – d'utilisation marginale

Utilisation massive de l'activité de l'établissement : la NAF

Division → catégorie socioprofessionnelle<br>Seus elesse → prefession Sous-classe  $\rightarrow$  profession

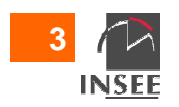

## **Sicore embarqué sur le poste de collecteCapi des enquêteurs**

1<sup>er</sup> objectif : reconnaître le libellé lors de l'entretien L'enquêteur peut corriger le libelléTaux de codage automatique de la PCS : 80 %  $\rightarrow$  90 %<br>Charge de reprise manuelle divisée par deux Charge de reprise manuelle divisée par deuxQualité du libellé, comparaison entre 1<sup>er</sup> et 2<sup>nd</sup> libellé : - 60 % : libellé meilleurassistante manager → secrétaire de direction<br>º′ : libellé enneuvri - 25 % : libellé appauvri technicien process → technicien<br>°′ + libellé identique - 15 % : libellé identique

Bons résultats mais le questionnement reste lourd

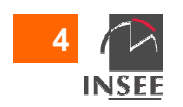

## **Sicore embarqué dans le TCM**

### Sicore embarqué pour l'activité

- Pas de variables annexes
- Plusieurs codes, associés à des probabilités
	- Saisie du libellé par l'enquêteur
	- Appel Sicore APE :
		- un seul code retourné
		- liste des postes les plus probables et choix du meilleur poste par l'enquêté
		- choix dans un menu déroulant

### Sicore embarqué pour la profession

- Analyse du libellé
- Utilisation de la liste des variables manquantes
- Filtrer des questions :
	- salariés : qualification et fonction principale
	- indépendants : nombre de salariés

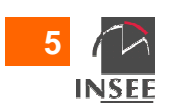

## **Sicore embarqué dans la future enquête Emploi**

### Codage de la profession

 Saisie d'un second libellé en cas d'échec Information supplémentaire pour les codeursAnalyse par les statisticiens

Utilisation de l'écho de codage

Codage de qualité, codage douteux, libellé non reconnu

Questions les plus importantes en premier

Ordre d'importance des variables annexes

- ordre théorique
- ordre dans Sicore (en pratique)

- statut, qualification, nature de l'employeur, nombre de salariés, fonction…

Fin du codage quand le code est de qualité

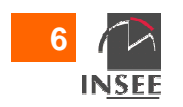

## **Sicore optimal pour la profession en PCS**

### Pour une profession donnée

- 4 catégories de variables annexes :
	- déjà connues
	- indispensables ou d'intérêt
	- optionnelles

…

- non collectées

Recueil des variable indispensables et d'intérêt

Reconnaissance du libellé

Appel Sicore embarqué

 Analyse de l'écho de codage et des variables manquantesRecueil de la première variable manquanteAppel Sicore

# **3,47** questions posées (3,07 sans la NAF) au lieu de **5,89**

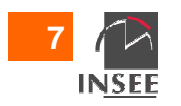

## **Application dans la future enquête Emploi**

### **Le projet de refonte de l'enquête Emploi**

Rénovation du questionnaire

 avec notamment l'utilisation de Sicore embarqué sur les libellés :

- d'activité/d'entreprise
- de diplôme et de niveau de formation
- de profession

Refonte de l'application informatiqueavec notamment l'utilisation des résultats de Sicore embarqué

Intégration des 4 Dom

 $\rightarrow$  atterrissage au 1<sup>er</sup> janvier 2013

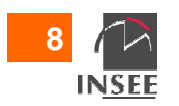

## **Application dans la future enquête Emploi**

### **Utilisation de Sicore embarqué dans le questionnaire rénové de l'enquête Emploi**

3 utilisations :

- $\mathcal{L}_{\mathcal{A}}$ améliorer la qualité des libellés
- $\mathcal{L}_{\mathcal{A}}$ coder directement en collecte
- diminuer le nombre de questions à poser

Jouer sur l'interaction entre enquêteur et enquêté

+ : Contrôler les libellés

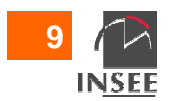

## **Application dans la future enquête Emploi**

### **Utilisation des résultats de Sicore embarqué dans l'application « refondue » de l'enquête Emploi**

Traitements automatiques

Cas particulier de l'activité principale

Apurement par les gestionnaires en DEM

Postes de reprise des variables de formation et d'emploi

Poste de travail de l'enquête Emploi pour tous les acteurs

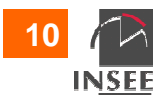

## **Conclusion**

### Sicore embarqué :

- $\mathcal{L}_{\mathcal{A}}$  diminuer le taux de reprise manuellelégère baisse de qualité des libellés
- $\mathcal{L}_{\mathcal{A}}$  en cas d'échec, deux libellés pour les codeursmeilleure reprise
- diminuer le nombre de questions posées
- $\mathcal{L}_{\mathcal{A}}$ adapter les questions posées

### Améliorations possibles

par rapport au TCM et à la future enquête Emploi

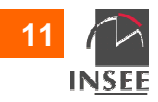

# **Merci de votre attention**

#### Insee

 18 bd Adolphe-Pinard75675 Paris Cedex 14

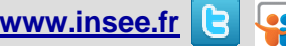

Informations statistiques : www.insee.fr / Contacter l'Insee09 72 72 4000 (coût d'un appel local)du lundi au vendredi de 9h00 à 17h00

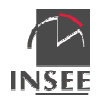